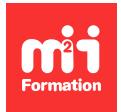

**Développez vos talents Certiiez vos compétences**

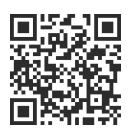

Développement hybride et cross-plateforme

# **Ionic 7 - Développement d'applications multiplateformes pour mobiles**

3 jours (21h00) | ★★★★☆ 4,6/5 | ION-IN | Évaluation qualitative de fin de stage | Formation délivrée en présentiel ou distanciel

Formations Informatique › Mobilité › Développement hybride et cross-plateforme

*Contenu mis à jour le 13/10/2023. Document téléchargé le 23/05/2024.*

## **Objectifs de formation**

A l'issue de cette formation, vous serez capable de :

- Décrire et mettre en oeuvre le framework Ionic 7
- Prescrire aux applications l'adaptation aux exigences matérielles, liées à la multiplication des terminaux mobiles et à l'usage accru d'Internet sur ces médias
- Développer, tester et publier des applications pour une gamme très large de machines et sans surcoût extrême, grâce à Ionic 7
- Reconnaître les apports de la version 7 de Ionic.

## **Modalités, méthodes et moyens pédagogiques**

Formation délivrée en présentiel ou distanciel\* (blended-learning, e-learning, classe virtuelle, présentiel à distance).

Le formateur alterne entre méthode\*\* démonstrative, interrogative et active (via des travaux pratiques et/ou des mises en situation).

Variables suivant les formations, les moyens pédagogiques mis en oeuvre sont :

- Ordinateurs Mac ou PC (sauf pour certains cours de l'offre Management), connexion internet fibre, tableau blanc ou paperboard, vidéoprojecteur ou écran tactile interactif (pour le distanciel)
- Environnements de formation installés sur les postes de travail ou en ligne
- Supports de cours et exercices

En cas de formation intra sur site externe à M2i, le client s'assure et s'engage également à avoir toutes les ressources matérielles pédagogiques nécessaires (équipements informatiques...) au bon déroulement de l'action de formation visée conformément aux prérequis indiqués dans le programme de formation communiqué.

*\* nous consulter pour la faisabilité en distanciel*

*\*\* ratio variable selon le cours suivi*

## **Prérequis**

Avoir connaissance de JavaScript, TypeScript et Angular à partir de la version 2.

## **Public concerné**

Développeurs, architectes, chefs de projets techniques.

## **Cette formation :**

- Est animée par un consultant-formateur dont les compétences techniques, professionnelles et pédagogiques ont été validées par des diplômes et/ou testées et approuvées par l'éditeur et/ou par M2i Formation
- Bénéicie d'un suivi de son exécution par une feuille de présence émargée par demi-journée par les stagiaires et le formateur.

# **Programme**

## **Jour 1**

#### **Introduction et installation de Ionic 7**

- Présentation de l'offre Ionic 7
- Le développement hybride
- Rôle de Capacitor dans une application Ionic 7
- Création d'applications mobiles avec Ionic 7
- Configuration de Ionic 7
- Installation de Ionic 7
- Mettre à jour une application Ionic 6 vers la 7
- Ionic 7 et React
- Ionic 7 et Vue
- Ionic 7 et Angular

#### *Exemple de travaux pratiques (à titre indicatif)*

– *Installation des outils de développement, Visual Studio Code et de Ionic 7*

#### **Création d'une application avec Ionic 7**

- L'environnement de développement
- Installation de Ionic CLI
- Utilisation de l'interface CLI (Command-Line Interface) et dépendances
- Structure du projet Ionic 7
- Exécution d'une application

#### *Exemple de travaux pratiques (à titre indicatif)*

– *Création d'une première application Ionic 7 en utilisant la CLI*

#### **Les composants**

- Les composants de Ionic 7
- Réutilisation des composants
- Menus
- Navigation entre pages
- Les sliders
- Thèmes pour une plateforme cible
- Personnaliser un thème
- Les composants propres à une plateforme

## **Jour 2**

#### *Exemples de travaux pratiques (à titre indicatif)*

– *Poursuite du développement de l'application Ionic 7 en intégrant des composants graphiques proposés par la plateforme*

#### **Formulaires Ionic 7**

- Saisies utilisateur
- La gestion des listes dans Ionic 7

#### *Exemples de travaux pratiques (à titre indicatif)*

– *Reprise du projet créé et ajout de plusieurs formulaires avec multiples objets de saisie*

#### **Gestion des données dans Ionic 7**

- Les requêtes HTTP
- Appel d'API REST et récupération JSON
- Récupération des données d'un BackEnd avec les Promises
- Stockage des données dans les "storages" locales
- Accès à une base de données SQLite

#### *Exemples de travaux pratiques (à titre indicatif)*

- *Ajout, dans l'application Ionic 7, de l'accès à une base de données SQLite avec Capacitor*
- *Accès à des stockages locaux*

### **Jour 3**

#### **Animations Ionic 7**

- Intégrer une vidéo
- Créer une animation avec :
	- CSS
	- Angular
- Animations de page

#### *Exemple de travaux pratiques (à titre indicatif)*

– *Ajout de l'animation visuelle d'une page*

#### **Authentiication et notiications avec Ionic 7**

- Création d'une page de connexion
- Authentiication auprès des providers externes
- Utiliser Facebook et Google pour l'authentiication
- Gestion des notiications sur iOS et Android

#### *Exemple de travaux pratiques (à titre indicatif)*

– *Démonstration d'une application Ionic 7 utilisant l'authentiication externe*

#### **Ionic 7 et Angular 17**

- Structure d'une application Angular
- Applications SPA (Single-Page Application)
- Intégration d'une application Angular au sein d'une application Ionic 7

#### *Exemple de travaux pratiques (à titre indicatif)*

– *Démonstration d'une application Angular embarquée dans une application Ionic 7*

#### **Tester et débugger une application Ionic 7**

- Les différentes possibilités de débugging
- Tester une application Ionic 7

#### **Publier une application Ionic 7**

- Préparation d'un projet pour la publication
- Signer une application iOS et Android
- Publier une application sur l'App Store et Google Play
- Le versionning des mises à jour sur les Stores
- Publier une application Ionic avec FireBase

#### *Exemples de travaux pratiques (à titre indicatif)*

– *Signature et préparation des ichiers pour déploiement de l'application Ionic 7*

Le contenu de ce programme peut faire l'objet d'adaptation selon les niveaux, prérequis et besoins des apprenants.

## **Modalités d'évaluation des acquis**

- En cours de formation, par des études de cas ou des travaux pratiques
- Et, en fin de formation, par un questionnaire d'auto-évaluation

## **Accessibilité de la formation**

Le groupe M2i s'engage pour faciliter l'accessibilité de ses formations. Les détails de l'accueil des personnes en situation de handicap sont consultables sur la page [Accueil et Handicap](https://www.m2iformation.fr/accueil-et-handicap/).

## **Modalités et délais d'accès à la formation**

Les formations M2i sont disponibles selon les modalités proposées sur la page programme. Les inscriptions sont possibles jusqu'à 48 heures ouvrées avant le début de la formation. Dans le cas d'une formation financée par le CPF, ce délai est porté à 11 jours ouvrés.